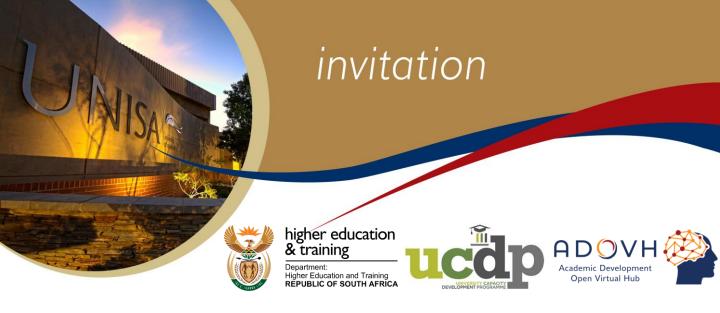

## UNISA ACADEMIC DEVELOPMENT OPEN VIRTUAL HUB (ADOVH)

### ENHANCING STUDENT SUPPORT & 4IR READINESS IN AN ODEL ENVIRONMENT

(A UNISA DHET-UCDP PROJECT)

# 2022 JANUARY/FEBRUARY EXAMS INVIGILATOR APP TRAINING

The Unisa Online Exams have now commenced. However, while some students have adapted to the online mode of assessment, we have noted that many students are having difficulty with adapting to the *Invigilator App*. The *Invigilator App* is a benefit to you as a student. It ensures that your assessment is authentic, valid, and can be justified for those subjects that require further approval from professional bodies. It further ensures that the person gaining the knowledge and being assessed is you – as a registered Unisa student.

The following queries have been raised by many students:

- What is the *Invigilator App*?
- Do I need to use the *Invigilator App* for all my modules?
- How do I download the Invigilator App?
- How do I register on the Invigilator App as a Unisa Student?
- How do I use the *Invigilator App* during my exams?

To answer all these questions and any other queries that you may have, we will be conducting student webinar training in the form of **Student Blast Sessions**. This implies that you simply join one of the student training groups indicated on the next page, a facilitator will then demonstrate the *Invigilator App*, and guide you on downloading, registering and conducting the demo test.

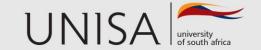

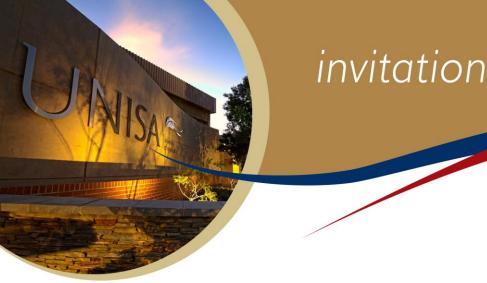

#### THURSDAY, 13 JANUARY 2022 10H00-11H30

LINK TO MS TEAMS SESSION: <a href="https://teams.microsoft.com/l/meetup-join/19%3ameeting\_Y2Y4MDA2ZDctMDA0NC00N2FiLWJmOTUtMTc5">https://teams.microsoft.com/l/meetup-join/19%3ameeting\_Y2Y4MDA2ZDctMDA0NC00N2FiLWJmOTUtMTc5</a>
<a href="https://teams.microsoft.com/l/meetup-join/19%3ameeting\_Y2Y4MDA2ZDctMDA0NC00N2FiLWJmOTUtMTc5">https://teams.microsoft.com/l/meetup-join/19%3ameeting\_Y2Y4MDA2ZDctMDA0NC00N2FiLWJmOTUtMTc5</a>
<a href="https://teams.microsoft.com/l/meetup-join/19%3ameeting\_Y2Y4MDA2ZDctMDA0NC00N2FiLWJmOTUtMTc5">https://teams.microsoft.com/l/meetup-join/19%3ameeting\_Y2Y4MDA2ZDctMDA0NC00N2FiLWJmOTUtMTc5</a>
<a href="https://teams.ac/align: https://teams.microsoft.com/l/meetup-join/19%3ameeting\_Y2Y4MDA2ZDctMDA0NC00N2FiLWJmOTUtMTc5">https://teams.microsoft.com/l/meetup-join/19%3ameeting\_Y2Y4MDA2ZDctMDA0NC00N2FiLWJmOTUtMTc5</a>
<a href="https://teams.ac/align: https://teams.ac/align: https://teams.ac/al

<u>5510398e7a3b%22%2c%22Oid%22%3a%2239887a12-1b48-4711-</u>a9ec-7337b30bc452%22%7d

## WEDNESDAY, 19 JANUARY 2022 10h00-11h30 LINK TO MS TEAMS SESSION:

https://teams.microsoft.com/l/meetup-

join/19%3ameeting\_Y2Y4MDA2ZDctMDA0NC00N2FiLWJmOTUtMTc5 NjA5NzM4NmUz%40thread.v2/0?context=%7b%22Tid%22%3a%22ca 9a8b8c-3ea3-4799-a43e-

5510398e7a3b%22%2c%22Oid%22%3a%2239887a12-1b48-4711-a9ec-7337b30bc452%22%7d

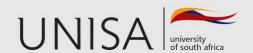